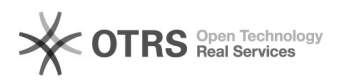

## Das unter 'Ende des Wirtschaftsjahres' angegebene Datum fällt in den Zeitraum nach dem 30. Dezember 201?.

18.05.2024 09:31:57

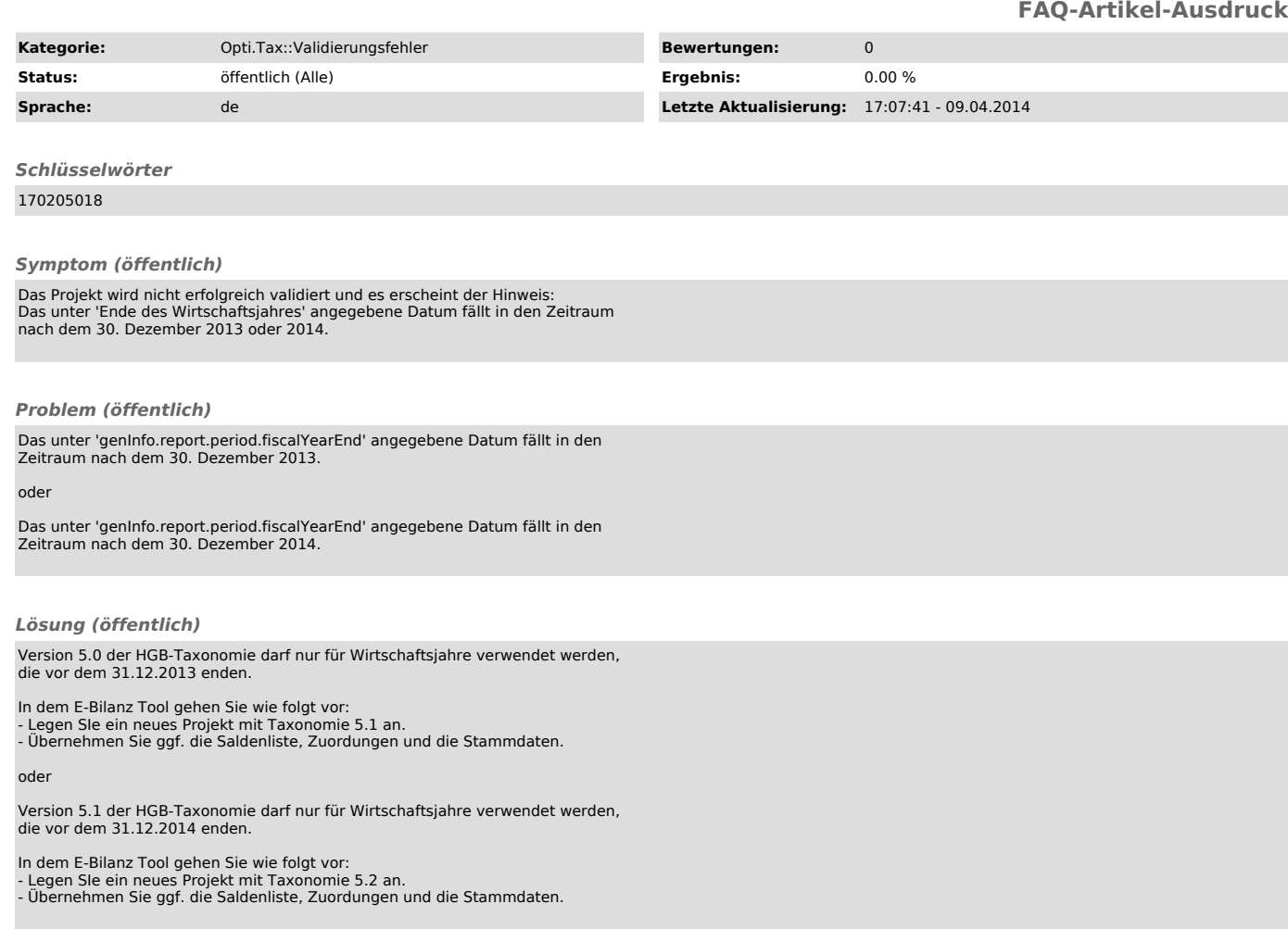